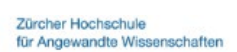

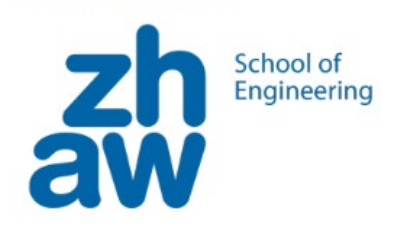

## Aufgabenblatt Grundlage Stromkreis

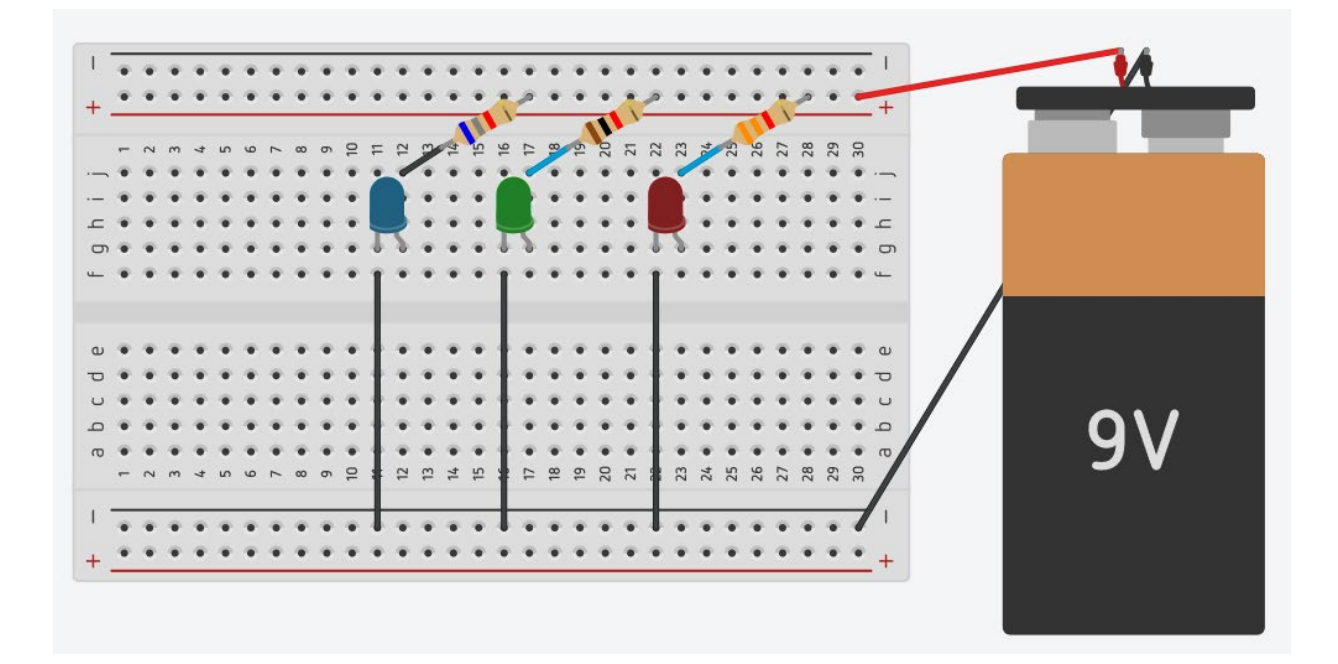

## **1.Grundlage Stromkreis**

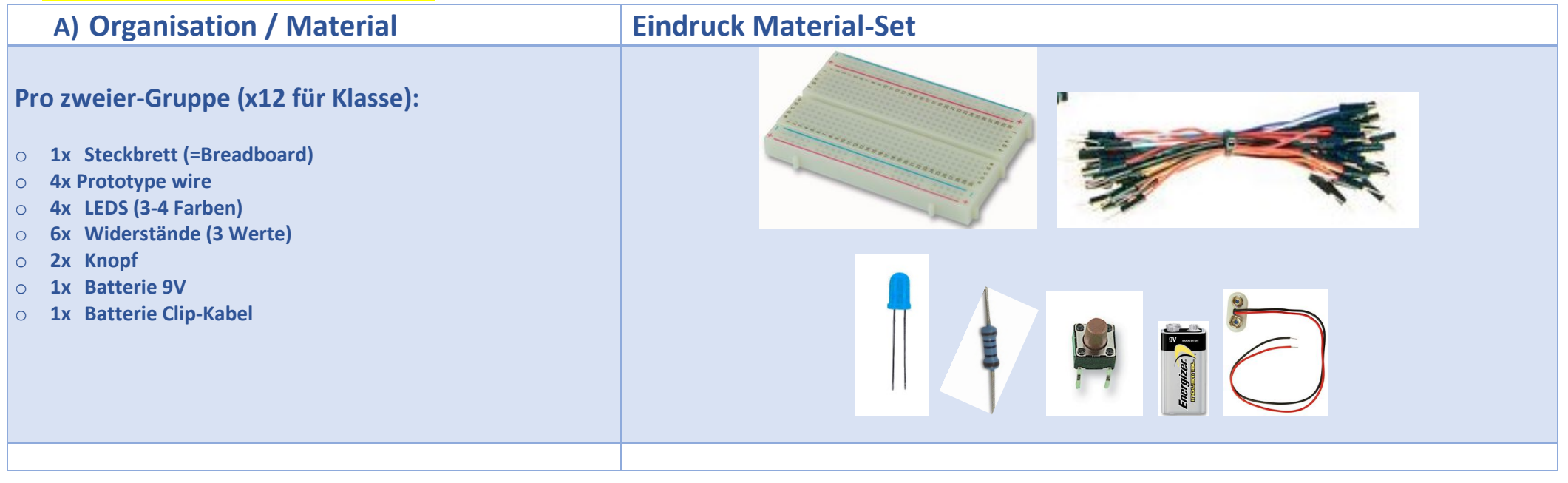

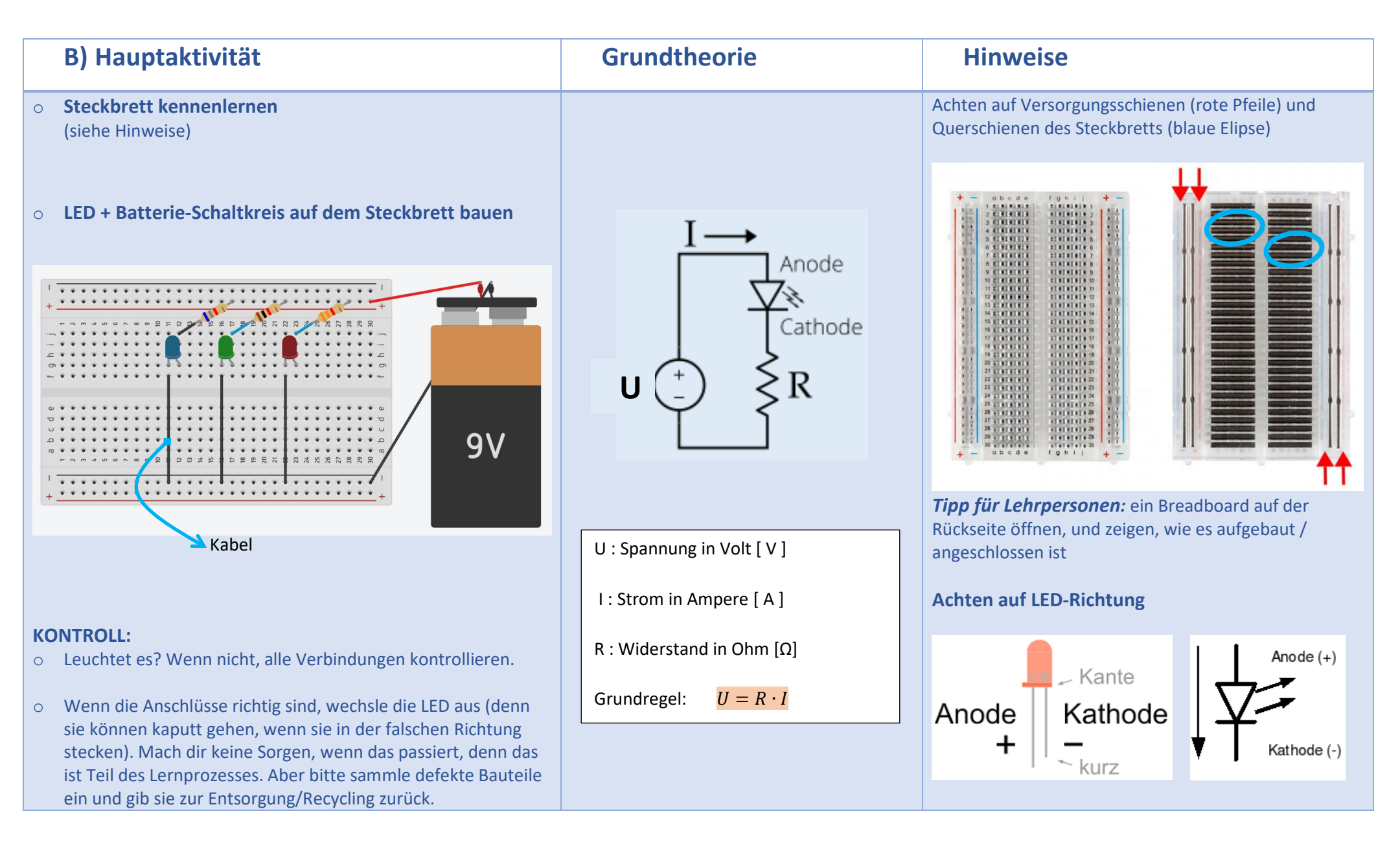

<span id="page-3-1"></span><span id="page-3-0"></span>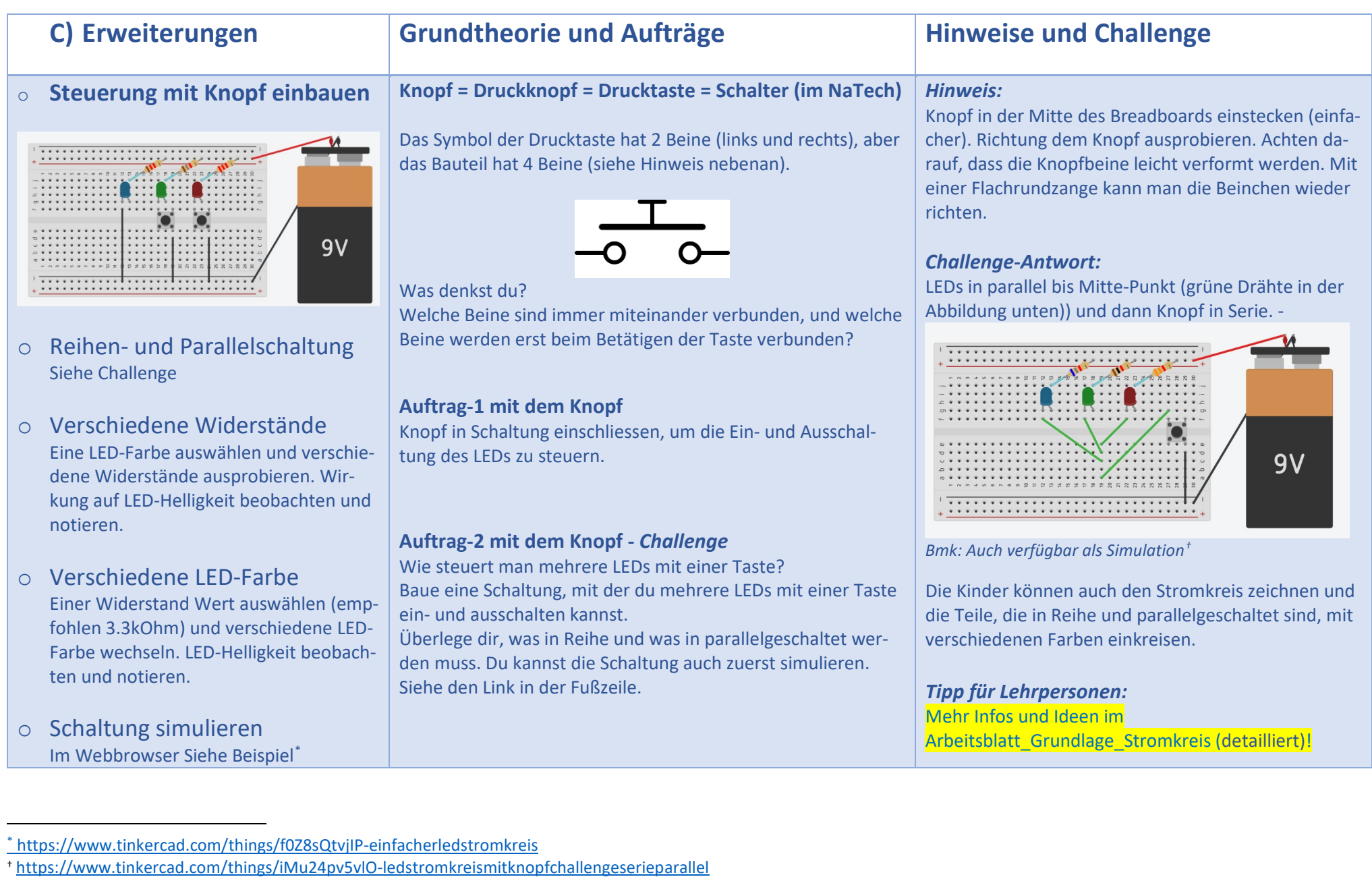